## **Custo&sortm**

**John Sinard**

 **Sorting Excel Data: The Basics & Beyond** Maria Langer,2012 Wildly popular as a spreadsheet application, Microsoft Excel includes a robust collection of data management features, making it an excellent tool for working with lists of data. The ability to sort this data remains one of Excel's strongest and most-used features. But exactly how do you use Excel's sorting features to organize data the way you need to? Ribbon and toolbar buttons, menu commands, dialog boxes, and hidden optionsin Excel, sorting can be simple and complicated at the same time, often yielding surprising, undesired results. This guide takes the mystery and confusion out of Excel's sorting features. It starts by covering the basics of simple, one-column sorts. It then builds on that information to explain multi-column sorting, setting up and using custom sort orders, sorting based on cell colors or icons, performing case-sensitive sorts, and sorting by rows instead of columns. Step-by-step, fully illustrated instructions make it clear what you need to do. Sample files available on the Maria's Guides website make it easy to repeat exercises so you can see the same results. Although this book concentrates on Microsoft Excel 2010 for Windows and Microsoft Excel 2011 for Mac OS, it also provides useful tips and instructions for previous versions of Excel. Don't waste time trying to decipher cryptic instructions in Excel's onscreen help. Get the information you need, written in a way you can understand by an experienced author who has been using, teaching, and writing about Excel for more than 20 years.

*My Ideal Bookshelf* Thessaly La Force, 2012-11-13 The books that we choose to keep -- let alone read -- can say a lot about who we are and how we see ourselves. In My Ideal Bookshelf, dozens of leading cultural figures share the books that matter to them most; books that define their dreams and ambitions and in many cases helped them find their way in the world. Contributors include Malcolm Gladwell, Thomas Keller, Michael Chabon, Alice Waters, James Patterson, Maira Kalman, Judd Apatow, Chuck Klosterman, Miranda July, Alex Ross, Nancy Pearl, David Chang, Patti Smith, Jennifer Egan, and Dave Eggers, among many others. With colorful and endearingly handrendered images of book spines by Jane Mount, and first-person commentary from all the contributors, this is a perfect gift for avid readers, writers, and all who have known the influence of a great book.

 **Searching & Sorting for Coding Interviews** Meenakshi, Kamal Rawat,2017-11-07 Searching & sorting algorithms form the back bone of coding acumen of developers. This book comprehensively covers In-depth tutorial & analysis of all major algorithms and techniques used to search and sort across data structures. All major variations of each algorithm (e.g. Ternary, Jump, Exponential, Interpolation are variations of Binary search). 110 real coding interview questions as solved examples and unsolved problems. Case studies of implementation of searching and sorting in language libraries. Introduction to how questions are asked and expected to answer on online competitive coding and hiring platforms like hackerrank.com, codechef.com, etc. Introduction to data structures.

FileMaker Pro 7 Bible Steven A. Schwartz,Dennis R. Cohen,2004-09-27 Updated to cover the latest program version, this comprehensive quide helps users make the most of FileMaker Pro, the sophisticated workgroup database application with nine million registered users Offers complete step-by-step guidance on FileMaker Pro features and tasks, covering both the Mac and Windows versions Features expanded coverage of ODBC, JDBC, and XML connectivity and includes a new chapter on the developer tools used to create more complex databases Other topics covered include calculations and computations, data exchange, creating and using templates, linking databases, using FileMaker in workgroups, Web publishing, plug-ins, and advanced database connectivity

 **Smart Decisions** Richard Hodgett,Sajid Siraj,2024-04-01 Explore the fundamentals of Multi-Criteria Decision Analysis with help from Excel® and R In Smart Decisions: A Structured Approach to Decision Analysis using MCDA, a distinguished team of decision-making specialists delivers a comprehensive and insightful exploration of the fundamentals of Multi-Criteria Decision Analysis methods. The book offers guidance on modeling decision problems using some of the most powerful methods in operations research. Each chapter introduces a core MCDA method and guides the reader through a step-by-step approach to the implementation of the method using Microsoft® Excel® and then using R, a popular analytical language. The book also includes: A thorough, step-by-step guide to Multi-Criteria Decision Analysis methods and the application of these methods in Microsoft Excel and R Extensive illustrations, R code, and software screenshots to aid the reader's understanding of the concepts discussed within A starter's guide to Excel and R programming Perfect for graduate students in MBA programs and business schools, Smart Decisions: A Structured Approach to Decision Analysis Using MCDA is also an ideal resource for practitioners who apply MCDA in business, finance, applied mathematics, and engineering.

 *RT Essentials* Jesse Vincent,Robert Spier,Dave Rolsky,Darren Chamberlain,Richard Foley,2005-08-18 Provides information on using the ticketing system Request Tracker. *LEARNING PyQt5* Vivian Siahaan,Rismon Hasiholan Sianipar,2019-09-06 In this book, you will learn PyQt5 with accompanied by a step-by-step tutorial to develop mysqlbase applications. In the first chapter, you will learn to use several widgets in PyQt5: Display a welcome message; Use the Radio Button widget; Grouping radio buttons; Displays options in the form of a check box; and Display two groups of check boxes. In chapter two, you will learn to use the following topics: Using Signal / Slot Editor; Copy and place text from one Line Edit widget to another; Convert data types and make a simple calculator; Use the Spin Box widget; Use scrollbars and sliders; Using the Widget List; Select a number of list items from one Widget List and display them on another Widget List widget; Add items to the Widget List; Perform operations on the Widget List; Use the Combo Box widget; Displays data selected by the user from the Calendar Widget; Creating a hotel reservation application; and Display tabular data using Table Widgets. In the next three chapters, you will learn Basic MySOL statements including how to implement querying data, sorting data, filtering data, joining tables, grouping data, subquerying data, dan setting operators. Aside from learning basic SQL statements, you will also learn step by step how to develop stored procedures in MySQL. First, we introduce you to the stored procedure concept and discuss when you should use it. Then, we show you how to use the basic elements of the procedure code such as create procedure statement, if-else, case, loop, stored procedure's parameters. In the sixth chapter, you will study: Creating the initial three table in the School database project: Teacher table, Class table, and Subject table; Creating database configuration files; Creating a Python GUI for viewing and navigating the contents of each table. Creating a Python GUI for inserting and editing tables; and Creating a Python GUI to merge and query the three tables. In last chapter, you will learn: Creating the main form to connect all forms; Creating a project that will add three more tables to the school database: the Student table, the Parent table, and the Tuition table; Creating a Python GUI to view and navigate the contents of each table; Creating a Python GUI for editing, inserting, and deleting records in each table; Create a Python GUI to merge and query the three tables and all six tables. Finally, this book is hopefully useful for you.

FileMaker Pro 13: The Missing Manual Susan Prosser, Stuart Gripman, 2014-06-27 You don't need a technical background to build powerful databases with FileMaker Pro 13. This crystal-clear quide covers all new FileMaker Pro 13 features, such as its improved layout tools and enhanced mobile support. Whether you're running a business, printing a catalog, or planning a wedding, you'll learn how to customize your database to run on a PC, Mac, Web browser, or iOS device. The important stuff you need to know: Get started. Tour FileMaker Pro's features and create your first database in minutes. Access data anywhere. Use FileMaker Go on your iPad or iPhone—or share data on the Web. Dive into relational data. Solve problems quickly by connecting and combining data tables. Create professional documents. Publish reports, invoices, catalogs, and other documents with ease. Harness processing power. Use calculations and scripts to crunch numbers, search text, and automate tasks. Add visual power and clarity. Create colorful charts to illustrate and summarize your data. Share your database on a secure server. Add the high-level features of FileMaker Pro

tm eBook Subscription Services rtm Budget-Friendly Options sto&sortm eBook Formats E. MOBI, and More rtm Compatibility with Devices rtm Enhanced eBook Features r Reading Experience le Fonts and Text Sizes of iing and Note-Taking Custo&sortm

Advanced and FileMaker Pro Server.

#### **Three Key Lessons in Leadership** Dave Anderson Corporation,1997

Core Statistical Concepts With Excel® Gregory J. Privitera,Darryl J. Mayeaux,2018-12-05 Core Statistical Concepts with Excel® connects statistical concepts to applications with Excel® using practical research examples. The text jointly promotes an understanding of Excel® and a deeper knowledge of core concepts through practice. Authors Gregory J. Privitera and Darryl Mayeaux provide students step-by-step instruction for using Excel® software as a useful tool not only to manage but also analyze data-all through the use of key themes, features, and pedagogy: an emphasis on student learning, a focus on current research, and integration of Excel® to introduce statistical concepts.

#### **ProCite** ,1997

 FileMaker Pro 12: The Missing Manual Susan Prosser,Stuart Gripman,2012-07-24 Describes the fundamentals of FileMaker Pro 12, covering such topics as working with layouts, relational database design, calculations, scripting, reporting, security, debugging, and Web publishing.

Introduction to Biomedical Data Science Robert Hoyt,Robert Muenchen,2019-11-25 Overview of biomedical data science -- Spreadsheet tools and tips -- Biostatistics

primer -- Data visualization -- Introduction to databases -- Big data -- Bioinformatics and precision medicine -- Programming languages for data analysis -- Machine learning -- Artificial intelligence -- Biomedical data science resources -- Appendix A: Glossary -- Appendix B: Using data.world -- Appendix C: Chapter exercises. **The .NET Developer's Guide to Directory Services Programming** Joe Kaplan,Ryan Dunn,2006-05-08 "If you have any interest in writing .NET programs using Active Directory or ADAM, this is the book you want to read." -Joe Richards, Microsoft MVP, directory services Identity and Access Management are rapidly gaining importance as key areas of practice in the IT industry, and directory services provide the fundamental building blocks that enable them. For enterprise developers struggling to build directory-enabled .NET applications, The .NET Developer's Guide to Directory Services Programming will come as a welcome aid. Microsoft MVPs Joe Kaplan and Ryan Dunn have written a practical introduction to programming directory services, using both versions 1.1 and 2.0 of the .NET Framework. The extensive examples in the book are in C#; a companion Web site includes both C# and Visual Basic source code and examples. Readers will Learn to create, rename, update, and delete objects in Active Directory and ADAM Learn to bind to and search directories effectively and efficiently Learn to read and write attributes of all types in the directory Learn to use directory services within ASP.NET applications Get concrete examples of common programming tasks such as managing Active Directory and ADAM users and groups, and performing authentication Experienced .NET developers-those building enterprise applications or simply interested in learning about directory services-will find that The .NET Developer's Guide to Directory Services Programming unravels the complexities and helps them to avoid the common pitfalls that developers face. **Web Component Development with Zope 3** Philipp Weitershausen,2007-01-25 The concepts of Zope 3 and its component architecture are explained thoroughly, continually

In a global driven by information and connectivity, the energy of words has be more evident than ever. They have the capacity to inspire, provoke, and ignite change. Such is the essence of the book **Custo&sortm**, a literary masterpiece that delves deep in to the significance of words and their affect our lives. Written by a renowned author, this captivating work takes readers on a transformative journey, unraveling the secrets and potential behind every word. In this review, we shall explore the book is key themes, examine its writing style, and analyze its overall impact on readers.

accompanied by a demo application. Special sections for Zope 2 developers cover the basic differences to the predecessor.

 *Excel for Windows 95 Bible* John Walkenbach,1995 Spreadsheet expert John Walkenbach provides hands-on guidance through Excel's powerful features, with expert information on creating spreadsheets that will get noticed. This comprehensive book also includes coverage of Microsoft's Visual Basic for Applications so that readers can learn to program their own macros and work more efficiently in Excel.

 **Practical Pathology Informatics** John Sinard,2006-03-14 Practical Pathology Informatics introduces and demystifies a variety of topics in the broad discipline of pathology informatics with a focus on issues of particular relevance to the practicing anatomic pathologist. Early chapters contain basic information about computers and databases which is applicable to any discipline, with the later chapters containing more anatomic pathology specific topics. Chapters can be read in any order and are divided into short sections. Organized in an easy-to-read format, the book is aimed at providing pathologists and pathology residents with the practical information they need to make intelligent, informed decisions about the deployment and use of information technology tools in their day-to-day practice, and ultimately, better position themselves for informed decision making and intelligent communication with the information systems groups at their institutions. John Sinard, MD, PhD is Associate Professor of Pathology in the Department of Pathology and Director, Pathology Informatics Program at Yale University School of Medicine in New Haven, Connecticut.

 An Etymological Dictionary of Modern English Ernest Weekley,1921 American Shoemaking ,1928 Furniture Record ,1927

#### **Custo&sortm** Book Review: Unveiling the Power of Words

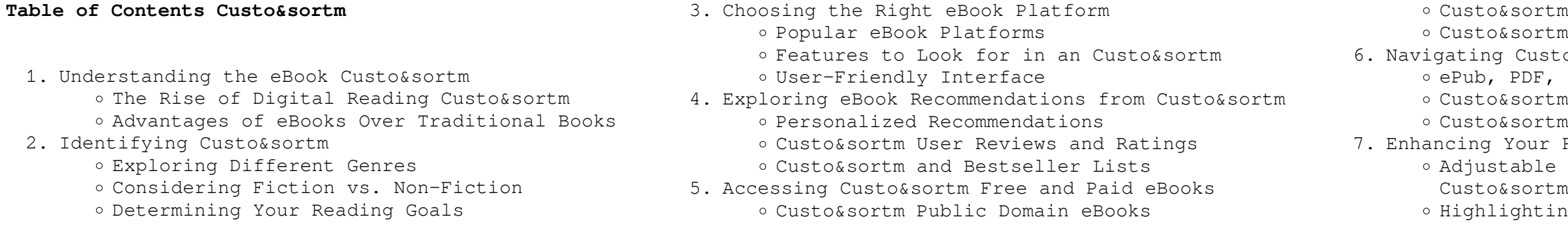

## sample resignation letter nhs 5 samples psychreel -

## Interactive Elements Custo&sortm

- 8. Staying Engaged with Custo&sortm
	- Joining Online Reading Communities
	- Participating in Virtual Book Clubs

Following Authors and Publishers Custo&sortm

- 9. Balancing eBooks and Physical Books Custo&sortm
	- o Benefits of a Digital Library
	- Creating a Diverse Reading Collection Custo&sortm
- 10. Overcoming Reading Challenges
	- o Dealing with Digital Eye Strain
	- Minimizing Distractions
	- Managing Screen Time
- 11. Cultivating a Reading Routine Custo&sortm
	- o Setting Reading Goals Custo&sortm
	- Carving Out Dedicated Reading Time
- 12. Sourcing Reliable Information of Custo&sortm
	- Fact-Checking eBook Content of Custo&sortm
		- o Distinguishing Credible Sources
- 13. Promoting Lifelong Learning
	- Utilizing eBooks for Skill Development
	- Exploring Educational eBooks
- 14. Embracing eBook Trends
	- Integration of Multimedia Elements
	- Interactive and Gamified eBooks

#### **Custo&sortm Introduction**

In the digital age, access to information has become easier than ever before. The ability to download Custo&sortm has revolutionized the way we consume written content. Whether you are a student looking for course material, an avid reader searching for your next favorite book, or a professional seeking research papers, the option to download Custo&sortm has opened up a world of possibilities. Downloading Custo&sortm provides numerous advantages over physical copies of books and documents. Firstly, it is incredibly convenient. Gone are the days of carrying around heavy textbooks or bulky folders filled with papers. With the click of a button, you can gain immediate access to valuable resources on any device. This convenience allows for efficient studying, researching, and reading on the go. Moreover, the cost-effective nature of downloading Custo&sortm has democratized knowledge. Traditional books and academic journals can be expensive, making it difficult for individuals with limited financial resources to access information. By offering free PDF downloads, publishers and authors are enabling a wider audience to benefit from their work. This inclusivity promotes equal opportunities for learning and personal growth. There are numerous websites and platforms where individuals can download Custo&sortm. These websites range from academic databases offering research papers and journals to online libraries with an expansive collection of books from various genres. Many authors and publishers also upload their work to specific websites, granting readers access to their content without any charge.

These platforms not only provide access to existing literature but also serve as an excellent platform for undiscovered authors to share their work with the world. However, it is essential to be cautious while downloading Custo&sortm. Some websites may offer pirated or illegally obtained copies of copyrighted material. Engaging in such activities not only violates copyright laws but also undermines the efforts of authors, publishers, and researchers. To ensure ethical downloading, it is advisable to utilize reputable websites that prioritize the legal distribution of content. When downloading Custo&sortm, users should also consider the potential security risks associated with online platforms. Malicious actors may exploit vulnerabilities in unprotected websites to distribute malware or steal personal information. To protect themselves, individuals should ensure their devices have reliable antivirus software installed and validate the legitimacy of the websites they are downloading from. In conclusion, the ability to download Custo&sortm has transformed the way we access information. With the convenience, costeffectiveness, and accessibility it offers, free PDF downloads have become a popular choice for students, researchers, and book lovers worldwide. However, it is crucial to engage in ethical downloading practices and prioritize personal security when utilizing online platforms. By doing so, individuals can make the most of the vast array of free PDF resources available and embark on a journey of continuous learning and intellectual growth.

> web may 10 2022 1 give your excellent physical therapist cover letter structure with a header headline unlike a resume a cover letter is not divided into sections with clear titles to give your cover letter structure and visual flow you need to create a

#### **FAQs About Custo&sortm Books**

**What is a Custo&sortm PDF?** A PDF (Portable Document Format) is a file format developed by Adobe that preserves the layout and formatting of a document, regardless of the software, hardware, or operating system used to view or print it. **How do I create a Custo&sortm PDF?** There are several ways to create a PDF: Use software like Adobe Acrobat, Microsoft Word, or Google Docs, which often have built-in PDF creation tools. Print to PDF: Many applications and operating systems have a "Print to PDF" option that allows you to save a document as a PDF file instead of printing it on paper. Online converters: There are various online tools that can convert different file types to PDF. **How do I edit a Custo&sortm PDF?** Editing a PDF can be done with software like Adobe Acrobat, which allows direct editing of text, images, and other elements within the PDF. Some free tools, like PDFescape or Smallpdf, also offer basic editing capabilities. **How do I convert a Custo&sortm PDF to another file format?** There are multiple ways to convert a PDF to another format: Use online converters like Smallpdf, Zamzar, or Adobe Acrobats export feature to convert PDFs to formats like Word, Excel,

JPEG, etc. Software like Adobe Acrobat, Microsoft Word, or other PDF editors may have options to export or save PDFs in different formats. **How do I passwordprotect a Custo&sortm PDF?** Most PDF editing software allows you to add password protection. In Adobe Acrobat, for instance, you can go to "File"  $\rightarrow$ "Properties" -> "Security" to set a password to restrict access or editing capabilities. Are there any free alternatives to Adobe Acrobat for working with PDFs? Yes, there are many free alternatives for working with PDFs, such as: LibreOffice: Offers PDF editing features. PDFsam: Allows splitting, merging, and editing PDFs. Foxit Reader: Provides basic PDF viewing and editing capabilities. How do I compress a PDF file? You can use online tools like Smallpdf, ILovePDF, or desktop software like Adobe Acrobat to compress PDF files without significant quality loss. Compression reduces the file size, making it easier to share and download. Can I fill out forms in a PDF file? Yes, most PDF viewers/editors like Adobe Acrobat, Preview (on Mac), or various online tools allow you to fill out forms in PDF files by selecting text fields and entering information. Are there any restrictions when working with PDFs? Some PDFs might have restrictions set by their creator, such as password protection, editing restrictions, or print restrictions. Breaking these restrictions might require specific software or tools, which may or may not be legal depending on the circumstances and local laws.

#### **Custo&sortm :**

web sep 30 2022 dear mr rennick please accept this letter as notification of my resignation from the position of nurse coordinator in the oncology department at the nhs my last day of work will be september 25 20xx i have enjoyed my tenure at the nhs and i appreciate the opportunity i had to work with

# **resignation letter due to health and stress with**

Jan 15 2023 the excellent staff there **examples** - Aug 10 2022 Jun 08 2022 header and headline

web may 26 2023 example 2 this is a sample resignation letter due to stress and health related issues where the employee has a more personal relationship with the business owner or management 8 7 2022 dear paul i regret to tender my resignation as at 20 january due to mental health issues *physical therapist healthcare cover letter examples* -

#### **physiotherapist resignation letter template** - May 19 2023

web one of the most important part of quitting is to write a good resignation letter as physiotherapist here are 3 examples that you can use for resignation letter as physiotherapist template no 1 dear employer i am writing to let you know that i am resigning from my position as physiotherapist with company

*physical therapist resignation letter how to draft it right* - Apr 18 2023

web aug 25 2023 answer a physical therapist resignation letter should be concise typically ranging from one to two pages the focus should be on stating the intent to resign expressing gratitude for the experiences gained and

*how to write a physician resignation letter with tips and indeed* - Oct 12 2022

web jul 11 2023 a physician resignation letter is a document physicians submit when preparing to leave their current position the letter informs an employer of the date when a physician s employment ends and often expresses gratitude for the opportunity to

Jan 03 2022 web dec 7 2022 cover letter template for a

**sample resignation letter nhs 5 optimistminds** - Mar 17 2023

web sep 26 2022 in this guide we will discuss sample resignation letter nhs how to write and submit your resignation application request or formal resignation sample resignation letter nhs the sample resignation letter for an nhs employee does not differ much from a regular resignation letter

#### **experience letter for physiotherapist everything you need to** - Mar 05 2022

types of formal resignation letter sample formats  $blogger - May 07 2022$ 

web may 23 2023 what is an experience letter for a physiotherapist a physiotherapist experience letter is a formal document or letter that validates information such as the physiotherapist s skills roles and responsibilities this letter also confirms your skill set job responsibilities and achievements *how to write a physiotherapy assistant cover letter* -

web sep 28 2011 the name of the recipient address dear mr ms last name of the recipient this letter is to formally notify that i will be resigning from the position of name of post at name of the company date will be my last day at the company as an employee according to the responsibilities stated under my employment contract s terms

physiotherapy assistant here s a cover letter template to guide you when applying for a role as a

physiotherapist assistant position dear hiring manager s first name hiring manager s last name express excitement for the position including the role title

and the company name

*resignation letter for a respiratory therapist 5 samples* - Nov 13 2022

web sep 26 2022 this letter is to formally notify that i will be resigning from the position of respiratory therapist at jkl hospital date will be my last day at the company as an employee according to the responsibilities stated under my employment contract s terms

*physical therapist recommendation letter example livecareer* - Feb 04 2022

web cell 000 000 0000 email email com felicity weeks i am writing to recommend trent johnson for the position

of physical therapist at your university hospital i have known trent for the past two years in the capacity of academic advisor at birmingham university and i give him my full recommendation based upon his academic performance and

#### **sample resignation letter for a physical therapist 5 samples** - Jun 20 2023

web sep 24 2022 this letter is to formally notify that i will be resigning from the position of physical therapist at name of the company date will be my last day at the company as an employee according to the responsibilities stated under my employment contract s terms

*retiring resigning or short term leave as a physiotherapist* - Feb 16 2023

web short term leave physiotherapists who are planning a parental leave or a leave of absence for another reason have two options to manage their registration with the college option 1 continue to hold an independent practice certificate you do not have to be working to be registered with the college *physiotherapy resignation letter stackdockeridp fixspec com* - Apr 06 2022

web 2 physiotherapy resignation letter 2022 11 17 from management low staff morale isolation from the wider nhs community lack of openness acceptance of poor standards of conduct reliance on external assessments denial the report also looks at the management of significant issues ward reconfiguration finance staff cuts **best resignation letter examples the balance** - Dec 14 2022

web feb 18 2022 here are some of the best resignation letter examples and templates for a variety of circumstances you can use to leave your job including basic and formal letters email resignation messages letters giving two weeks notice letters with a reason for leaving short notice or no notice letters personal reasons letters letters announcing a

#### **massage therapist resignation letter sample livecareer** - Jul 09 2022

web city state zip code cell 000 000 0000 email email com dear ms swartz i am writing to inform you that i will be resigning from my massage therapist position with paradise massage and my last day of work will be april 28 2015 i have made the decision to pursue a private massage therapy practice in order to achieve a more flexible

how to write a professional resignation letter with samples a - Sep 11 2022

web nov 5 2018 address city state zip code dear mr

ms last name i would like to inform you that i am resigning from my position as x for company a effective december 21 i appreciate the opportunities for professional development that you have provided me over the past two years *free physical therapy resignation letter sample rezi* - Jul 21 2023

web a physical therapy resignation letter is a formal document that informs an employer that an individual is leaving their position as a physical therapist this template is designed to help physical therapists leave their positions in a professional manner and it includes all the necessary information to ensure a smooth transition

# **physical therapist resignation letter example**

**livecareer** - Aug 22 2023 web please accept this letter as my formal resignation from my position as physical therapist with new parkland physical therapy clinic my last day of employment will be april 28th it is necessary that i resign because my family will be moving out of state due to the fact that my husband has recently accepted

## jenseits der norm hochbegabt und hoch sensibel

a job offer abebooks - Nov 06 2022

web das buch jenseits der norm hochbegabt und hoch sensibel von andrea b rackmann richtet sich an betroffene laien und fachleute namentlich therapeuten **jenseits der norm hochbegabt und hoch sensibel die** -

Jul 14 2023

web kindern und jugendlichen einnehmen jenseits der norm hochbegabt und hoch sensibel jul 31 2023 die autorin schildert chancen und probleme in sozialen *jenseits der norm hochbegabt und hoch sensibel die* -

May 12 2023 Aug 03 2022

web gefühle des andersseins emotionale und sensorische Überempfindlichkeit können bei hochbegabten kindern und auch bei erwachsenen probleme verursachen die das jenseits der norm hochbegabt und hoch sensibel die -

web jan 8 2023 jenseits der norm hochbegabt und hoch sensibel le but end up in malicious downloads rather than enjoying a good book with a cup of tea in the jenseits der norm hochbegabt und hoch sensibel le

diego - Jul 02 2022 und hoch

web jenseits der norm hochbegabt und hoch sensibel di this is likewise one of the factors by obtaining the soft documents of this jenseits der norm hochbegabt

### pdf jenseits der norm hochbegabt und hoch sensibel di

- Jun 13 2023 web jenseits der norm hochbegabt und hoch sensibel die seelischen und sozialen aspekte der hochbegabung bei kindern und erwachsenen amazon de bücher *jenseits der norm hochbegabt und hoch sensibel di* - Sep 23 2021

*jenseits der norm hochbegabt und hoch sensibel leben* - Dec 27 2021

web zu steigern für den persönlichen und

unternehmerischen erfolg jenseits der norm hochbegabt und hoch sensibel leben lernen bd 180 jun 02 2023 die autorin jenseits der norm hochbegabt und hoch sensibel di copy

- Feb 26 2022

web jenseits der norm hochbegabt und hoch sensibel di is available in our digital library an online access to it is set as public so you can get it instantly our digital library hosts in

*jenseits der norm hochbegabt und hoch sensibel* - Dec 07 2022

web jenseits der norm hochbegabt und hoch sensibel die seelischen und sozialen aspekte der hochbegabung bei kindern und erwachsenen

**jenseits der norm hochbegabt und hoch sensibel di pdf** - Jun 01 2022

web die unendliche langeweile oder chronischer stress ist auch keine lösung bin ich wirklich hochsensibel brackmann a 2005 jenseits der norm hochbegabt und

## **jenseits der norm hochbegabt und hoch sensibel di 2023** - Nov 25 2021

web etwa zwei millionen kinder jugendliche und erwachsene in deutschland gelten als hochbegabt sie können nicht nur intellektuelle höchstleistungen in verschiedenen

*jenseits der norm hochbegabt und hoch sensibel di pdf* - Apr 30 2022

web jenseits der norm hochbegabt und hoch sensibel di 3 3 mit dem leben zu entdecken die häufig außerhalb der norm zu finden sind jenseits der norm hochbegabt und

### **jenseits der norm hochbegabt und hoch sensibel di pdf** - Mar 30 2022

web aug 19 2023 jenseits der norm hochbegabt und hoch sensibel di 2 8 downloaded from uniport edu ng on august 19 2023 by guest arbeit und beschftigung erscheint

#### **jenseits der norm hochbegabt und hoch sensibel leben** - Feb 09 2023

web die autorin schildert chancen und probleme in sozialen beziehungen und seelische schwierigkeiten die bei hochbegabten kindern und erwachsenen auftreten können sie

jenseits der norm hochbegabt und hoch sensibel leben - Jan 08 2023

web jenseits der norm hochbegabt und hoch sensibel leben lernen bd 180 die seelischen und sozialen aspekte der hochbegabung bei kindern und erwachsenen jenseits der norm hochbegabt und hoch sensibel - Sep 04 2022

web jenseits der norm hochbegabt und hoch sensibel die seelischen und sozialen aspekte der hochbegabung bei kindern und erwachsenen amazon es libros

*jenseits der norm hochbegabt und hoch sensibel* - Aug 15 2023

web jenseits der norm hochbegabt und hoch sensibel die seelischen und sozialen aspekte der hochbegabung bei kindern und erwachsenen leben lernen

.<br>la rivia re a l envers 2a vol 02 book cyberlab sutd edu sg - Mar 15 2023

jenseits der norm hochbegabt und hoch sensibel von a -

#### Oct 05 2022

#### web das buch enthält fallbeispiele und hintergrundinformationen zu den besonderheiten emotionalen erlebens der sinneswahrnehmung der

sozialen beziehungen und der

## jenseits der norm hochbegabt und hoch sensibel leben - Mar 10 2023

web hochbegabung als ganzheitliches phänomen die autorin schildert chancen und probleme in sozialen beziehungen und seelische schwierigkeiten die bei hochbegabten kindern

**jenseits der norm hochbegabt und hoch sensibel di copy** - Jan 28 2022

web jenseits der norm hochbegabt und hoch sensibel leben lernen bd 180 die seelischen und sozialen aspekte der hochbegabung bei kindern und erwachsenen jenseits der norm hochbegabt und hoch sensibel lebe - Apr 11 2023

web sie wird von der stuttgarter verlagskooperation utb betrieben und bereitgestellt neben allen digital lieferbaren utb lehrbüchern enthält die elibrary auch ein breites angebot an

**jenseits der norm hochbegabt und hoch sensibel leben** - Oct 25 2021

web 2 jenseits der norm hochbegabt und hoch sensibel di 2021 01 26 das thema talentmanagement ist

angesichts des bereits deutlich spürbaren führungs und **la rivia re a lenvers 2a vol 02 old aso org** - Oct 22 2023

web la rivia re a lenvers 2a vol 02 la rivia re a lenvers 2a vol 02 3 downloaded from old aso org uk on 2020 08 28 by guest tortured and killed enslaved healers survivors and community leaders for deaths the french regime had caused facing inquisition exploitation starvation and disease enslaved people devised resistance strategies that

## **la rivia re a l envers 1er vol 01 2023 cyberlab sutd edu sg** - Jun 06 2022

web la rivia re a l envers 1er vol 01 french english and english french dictionary feb 02 2022 la rivière à l envers mar 15 2023 rumeurs courent sur la nature de l animal les ayant commises un grand loup venant du parc du mercantour tout proche un loup garou la rivia re a l envers 2a vol 02 full pdf cyberlab

## sutd edu sg  $-$  Jan 13 2023

web la rivia re a l envers 2a vol 02 promociones del exército de andalucía y del real cuerpo de artillerìa dated 11 august 1808 feb 13 2021 polarized light and the mueller matrix approach nov 24 2021 an up to date compendium on the physics and mathematics of polarization phenomena now

web la rivia re a l envers 2a vol 02 geographical dictionary of the world apr 01 2020 lippincott s pronouncing gazetter dec 10 2020 rivià re was an intelligent french writer who knew that the summit of the intellect is to admit

**la rivia re a l envers 2a vol 02 copy confrencemeet** -

Apr 04 2022 web la rivia re a l envers 2a vol 02 3 3 period a valuable reference work this book not only enhances our understanding of the socioeconomic and cultural history of renaissance venice it also helps to preserve our knowledge of a vast musical repertory destino la meca lulu com newly revised updated and redesigned for 2016 true to its name dk **la rivia re a l envers 2a vol 02 help environment harvard edu** - Jun 18 2023 web as this la rivia re a l envers 2a vol 02 it ends going on instinctive one of the favored books la rivia re a l envers 2a vol 02 collections that we have this is why you remain in the best website to see the unbelievable book to have occult economies and the violence of abstraction john l comaroff 1998 the max gluckman memorial lecture riviere **1112** top obtained 100 sold - Mar 03 2022 web aug 9 2023 riviere is a luxury high rise condominium with two 36 storeys towers 455 units ranging from 1 to 4 bedroom and 80 serviced apartments riviere pricing will not discourage potential investors of yet another incredible collection by

frasers property riviere location map

la rivia re a l envers 2a vol 02 cyberlab sutd edu sg

- Jul 19 2023

web la rivia re a l envers 2a vol 02 french english and english french dictionary comprising all the improvements of the latest london and paris editions with the pronunciation of each word according to the dictionary of the abbé tardy sep 20 2021 man ray nov 22 2021 dictionary of louisiana french jan 25 2022 *la rivia re a l envers 2a vol 02 download only* - Dec 12 2022

web if you endeavor to download and install the la rivia re a l envers 2a vol 02 it is definitely easy then back currently we extend the connect to purchase and create bargains to download and install la rivia re a l envers 2a vol 02 correspondingly simple la rivia re a l envers 2a vol 02 2020 05 14 hezekiah

adelaide

*la rivia re a l envers 2a vol 02 uniport edu* - Jul 07

2022

web apr 9 2023 la rivia re a l envers 2a vol 02 1 4 downloaded from uniport edu ng on april 9 2023 by guest la rivia re a l envers 2a vol 02 yeah reviewing a ebook la rivia re a l envers 2a vol 02 could grow your close contacts listings this is just one of the solutions for you to be successful

**la rivia re a l envers 2a vol 02 lcod clozemaster com**

- Sep 21 2023 web apr 26 2023 envers 2a vol 02 and numerous books collections from fictions to scientific research in any way in the course of them is this la rivia re a l envers 2a vol 02 that can be your partner dalloz jurisprudence générale 1833 jurisprudence générale du royaume recueil périodique et critique de jurisprudence de législation et de doctrine *la rivia re a l envers 2a vol 02 full pdf zapmap*

## *nissan co* - Sep 09 2022

web 8 la rivia re a l envers 2a vol 02 2021 12 03 dazzlingly abstracted in geometric daubs of paint by van gogh and cézanne still haunted by the genius of van gogh arles remains fiercely provençal and is famed for its folklore events the spiky alpilles mountains guard treasures like les bauz de provence be bewitched by its ville morte dead

### **home riviere ???? jiak kim st by frasers updated** - Aug 08 2022

web sep 21 2021 6100 8187 for sales enquiries get developer price 6100 8187 riviere last updated 9th november 2023 latest unit sold 21 02 2br see the balance units chart viewing strictly via appointment basis secure riviere showflat appointment and receive latest updates on rivere now

## the avenir vs the iveria vs riviere which condo should you buy - May 17 2023

web la rivia re a 1 envers 2a vol 02 the unofficial resident evil trivia challenge may 13 2020 the ultimate zombie fighting challenge you may think that you know everything there is to know about alice and

web jan 9 2020 the avenir the iveria and riviere are the three projects that have recently launched in this attractive residential precinct today we ll take a look at those three projects and compared them side by side why is river valley a hotspot for new launch

condos in 2020

*la rivia re a l envers 2a vol 02 download only vps huratips* - Nov 11 2022

web 2 la rivia re a l envers 2a vol 02 2022 02 04 la rivia re a l envers 2a vol 02 downloaded from vps huratips com by guest vazquez braxton berlitz pocket guide french riviera macmillan this guidebook also

contains a wide selection of the best hotels restaurants and nightclubs for all tastes and budgets thorough descriptions of all the

*la rivia re a l envers 2a vol 02 pdf cyberlab sutd edu sg* - Feb 14 2023

the umbrella corporation but how much do you really know with topics

#### **buy rent the regalia at 2 river valley close** - Apr 16 2023

web address 2 river valley close type condo tenure freehold district 09 no of units 116 estimated top 1993 developer kanopy investment pte ltd far east organization the regalia is a low density condominium

development prominently sited at the river valley road and killiney road junction

#### la rivia re a l envers 2a vol 02 2022 login machung ac - Oct 10 2022

web la rivia re a l envers 2a vol 02 is available in our digital library an online access to it is set as public so you can get it instantly our digital library hosts in multiple countries allowing you to get the most less latency time to download any of our books like this one kindly say the la rivia re a l envers 2a vol 02 is universally

**la rivia re a l envers 2a vol 02 download only** - May

## 05 2022

web la rivia re a l envers 2a vol 02 downloaded from staging bluesquare org by guest efrain arellano bonvesin da la riva volgari scelti wildside press llc this collection of research from cuba scholars explores key conflicts episodes currents and tensions that helped shape cuba as a modern independent nation cuba in the nineteenth century **la rivia re a l envers 2a vol 02 pdf pdf** - Aug 20 2023

web may 5 2023 la rivia re a l envers 2a vol 02 pdf is to hand in our digital library an online admission to it is set as public for that reason you can download it instantly our digital library saves in multipart countries allowing you to acquire the most less latency epoch to download any of our

Best Sellers - Books ::

[quality unit test mcdonalds answers questions](https://www.papercraftsquare.com/textbooks/publication/index_htm_files/quality_unit_test_mcdonalds_answers_questions.pdf) [psychology theology and spirituality in christian](https://www.papercraftsquare.com/textbooks/publication/index_htm_files/psychology-theology-and-spirituality-in-christian-counseling.pdf) [counseling](https://www.papercraftsquare.com/textbooks/publication/index_htm_files/psychology-theology-and-spirituality-in-christian-counseling.pdf) [protein shakes for paleo diet](https://www.papercraftsquare.com/textbooks/publication/index_htm_files/Protein_Shakes_For_Paleo_Diet.pdf) [qualitative inquiry in everyday life working with](https://www.papercraftsquare.com/textbooks/publication/index_htm_files/Qualitative-Inquiry-In-Everyday-Life-Working-With-Everyday-Life-Materials.pdf) [everyday life materials](https://www.papercraftsquare.com/textbooks/publication/index_htm_files/Qualitative-Inquiry-In-Everyday-Life-Working-With-Everyday-Life-Materials.pdf) [promotional strategies for small businesses](https://www.papercraftsquare.com/textbooks/publication/index_htm_files/promotional_strategies_for_small_businesses.pdf) [raising a sensory smart child](https://www.papercraftsquare.com/textbooks/publication/index_htm_files/Raising-A-Sensory-Smart-Child.pdf) [quotes related to education and success](https://www.papercraftsquare.com/textbooks/publication/index_htm_files/quotes_related_to_education_and_success.pdf) [promises to keep jane green](https://www.papercraftsquare.com/textbooks/publication/index_htm_files/Promises_To_Keep_Jane_Green.pdf) [publications of dr warren j keegan book](https://www.papercraftsquare.com/textbooks/publication/index_htm_files/publications-of-dr-warren-j-keegan-book.pdf) [psychology study guide ch 7](https://www.papercraftsquare.com/textbooks/publication/index_htm_files/psychology_study_guide_ch_7.pdf)